## CÁLCULO DE CONVENIO ESPECIAL MINISTERIO

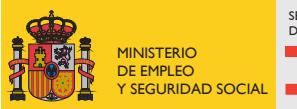

SECRETARÍA DE ESTADO DE LA SEGURIDAD SOCIAL

> TESORERÍA GENERAL DE LA SEGURIDAD SOCIAL

## **1. DATOS PERSONALES**

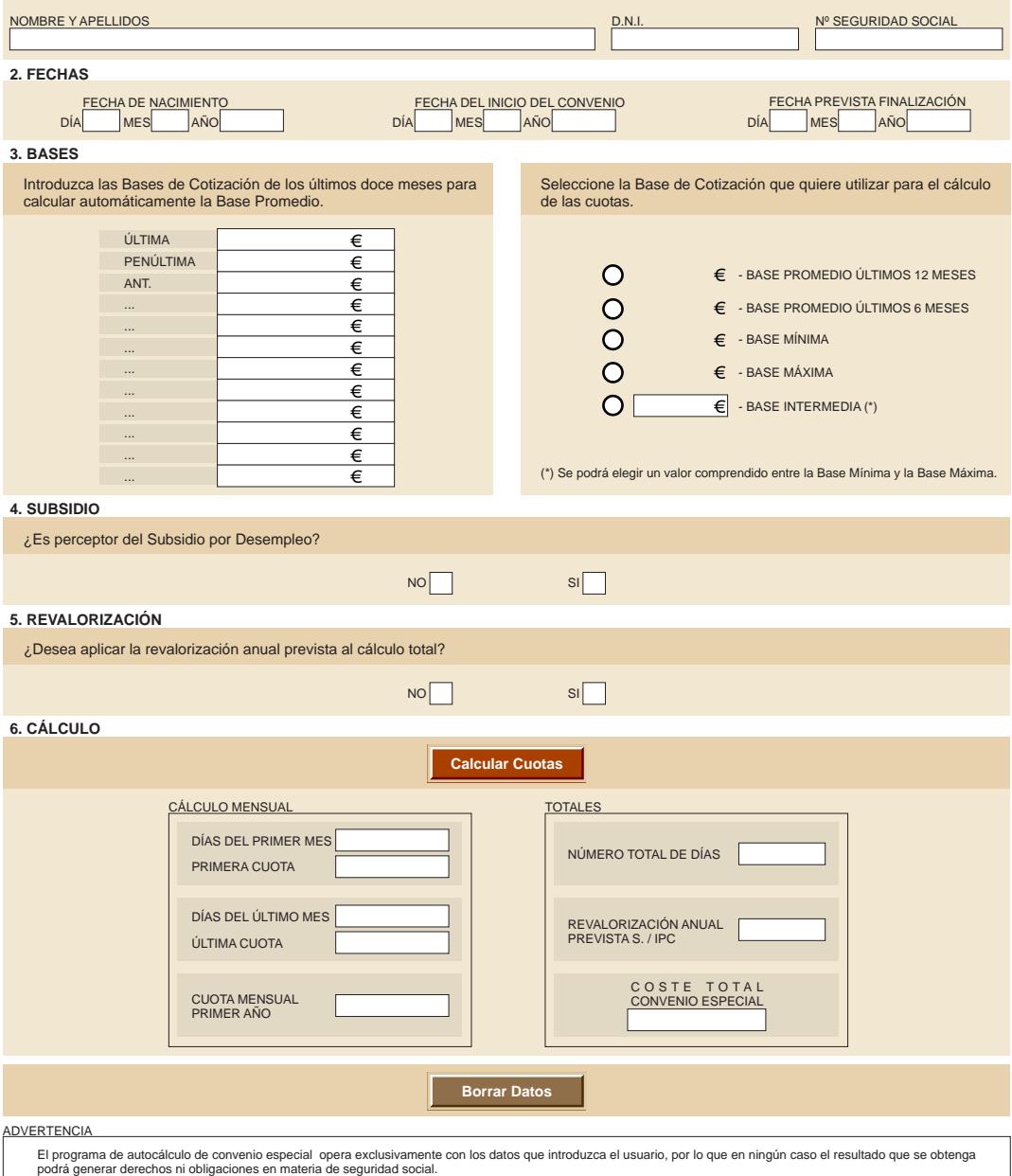